Федеральное государственное бюджетное образовательное учреждение высшего образования "Дальневосточный государственный университет путей сообщения" (ДВГУПС)

# УТВЕРЖДАЮ

Зав.кафедрой

(к202) Информационные технологии и системы

> Попов М.А., канд. техн. наук, доцент

N

26.04.2024

# РАБОЧАЯ ПРОГРАММА

дисциплины Безопасность операционных систем

10.05.03 Информационная безопасность автоматизированных систем

Составитель(и): канд. техн.наук, доцент, Попов М.А.;преподаватель, Жильцов А.В.

Обсуждена на заседании кафедры: (к202) Информационные технологии и системы

Протокол от 24.04.2024г. № 4

Обсуждена на заседании методической комиссии по родственным направлениям и специальностям: Протокол

#### **Визирование РПД для исполнения в очередном учебном году**

Председатель МК РНС

\_\_ \_\_\_\_\_\_\_\_\_\_ 2025 г.

(к202) Информационные технологии и системы Рабочая программа пересмотрена, обсуждена и одобрена для исполнения в 2025-2026 учебном году на заседании кафедры

> Протокол от  $2025$  г. № Зав. кафедрой Попов М.А., канд. техн. наук, доцент

# **Визирование РПД для исполнения в очередном учебном году**

Председатель МК РНС

\_\_ \_\_\_\_\_\_\_\_\_\_ 2026 г.

Рабочая программа пересмотрена, обсуждена и одобрена для исполнения в 2026-2027 учебном году на заседании кафедры (к202) Информационные технологии и системы

> Протокол от  $\qquad \qquad 2026 \text{ r. } \mathbb{N}^2$ Зав. кафедрой Попов М.А., канд. техн. наук, доцент

#### **Визирование РПД для исполнения в очередном учебном году**

Председатель МК РНС

\_\_ \_\_\_\_\_\_\_\_\_\_ 2027 г.

(к202) Информационные технологии и системы Рабочая программа пересмотрена, обсуждена и одобрена для исполнения в 2027-2028 учебном году на заседании кафедры

> Протокол от  $2027$  г. № Зав. кафедрой Попов М.А., канд. техн. наук, доцент

#### **Визирование РПД для исполнения в очередном учебном году**

Председатель МК РНС

\_\_ \_\_\_\_\_\_\_\_\_\_ 2028 г.

(к202) Информационные технологии и системы Рабочая программа пересмотрена, обсуждена и одобрена для исполнения в 2028-2029 учебном году на заседании кафедры

> Протокол от  $2028$  г.  $\mathcal{N}_2$ Зав. кафедрой Попов М.А., канд. техн. наук, доцент

Рабочая программа дисциплины Безопасность операционных систем

разработана в соответствии с ФГОС, утвержденным приказом Министерства образования и науки Российской Федерации от 26.11.2020 № 1457

Квалификация **специалист по защите информации**

Форма обучения **очная**

### **ОБЪЕМ ДИСЦИПЛИНЫ (МОДУЛЯ) В ЗАЧЕТНЫХ ЕДИНИЦАХ С УКАЗАНИЕМ КОЛИЧЕСТВА АКАДЕМИЧЕСКИХ ЧАСОВ, ВЫДЕЛЕННЫХ НА КОНТАКТНУЮ РАБОТУ ОБУЧАЮЩИХСЯ С ПРЕПОДАВАТЕЛЕМ (ПО ВИДАМ УЧЕБНЫХ ЗАНЯТИЙ) И НА САМОСТОЯТЕЛЬНУЮ РАБОТУ ОБУЧАЮЩИХСЯ**

Общая трудоемкость **3 ЗЕТ**

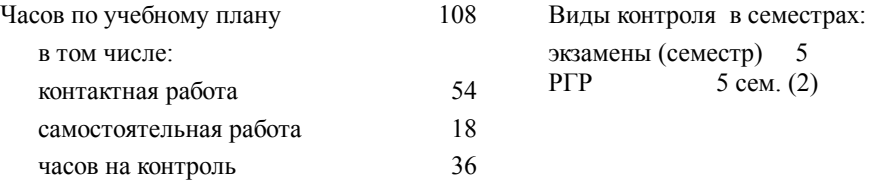

### **Распределение часов дисциплины по семестрам (курсам)**

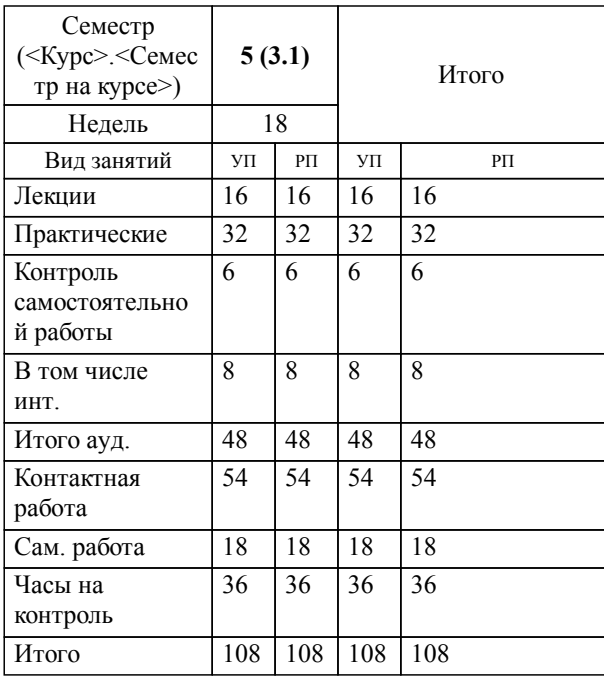

# **1. АННОТАЦИЯ ДИСЦИПЛИНЫ (МОДУЛЯ)**

1.1 Общая характеристика ОС; назначение и возможности систем клона UNIX, систем группы Windows; интерфейс ОС с пользователями; диалоговые и пакетные интерфейсы; управление ресурсами; управление процессорами; управление памятью; управление устройствами; драйверы внешних устройств; файловые системы; управление программами: понятие программы, организация динамических и статических вызовов, взаимодействие ОС с программами и отладчиками; виртуальные программы; управление процессами: состояния процессов, синхронизация процессов, обмен сообщениями, стратегии и дисциплины планирования, наследование ресурсов, тупиковые ситуации, обработка исключений, сохранение и восстановление процессов; организация управления доступом и защиты ресурсов ОС; основные механизмы безопасности: средства и методы аутентификации в ОС, модели разграничения доступа, организация и использование средств аудита; администрирование ОС: задачи и принципы сопровождения системного программного обеспечения, генерация, настройка, измерение производительности и модификация систем, управление безопасностью ОС; основные стандарты ОС.

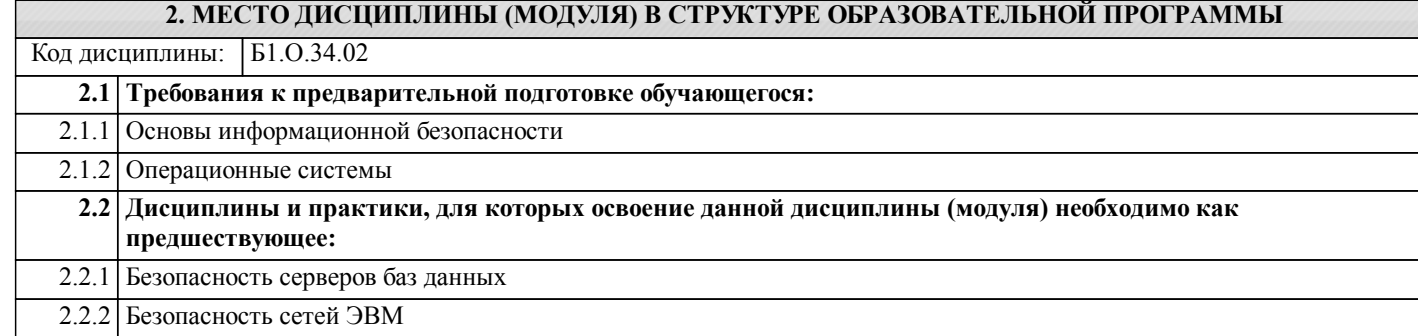

### **3. ПЕРЕЧЕНЬ ПЛАНИРУЕМЫХ РЕЗУЛЬТАТОВ ОБУЧЕНИЯ ПО ДИСЦИПЛИНЕ (МОДУЛЮ), СООТНЕСЕННЫХ С ПЛАНИРУЕМЫМИ РЕЗУЛЬТАТАМИ ОСВОЕНИЯ ОБРАЗОВАТЕЛЬНОЙ ПРОГРАММЫ**

**ОПК-2: Способен применять программные средства системного и прикладного назначений, в том числе отечественного производства, для решения задач профессиональной деятельности;**

**Знать:**

состав, классификацию, особенности функционирования программных средств системного и прикладного назначений

**Уметь:**

рационально использовать функциональные возможности программных средств системного и прикладного назначений, в том числе отечественного производства, для решения задач профессиональной деятельности

**Владеть:**

навыками использования системного программного обеспечения для решения задач профессиональной деятельности; навыками использования прикладного программного обеспечения для решения задач профессиональной деятельности

**ОПК-12: Способен применять знания в области безопасности вычислительных сетей, операционных систем и баз данных при разработке автоматизированных систем;**

**Знать:**

принципы построения и функционирования, основы обеспечения информационной безопасности вычислительных сетей, базовые средства защиты современных операционных систем и баз данных

**Уметь:**

применять знания в области безопасности вычислительных сетей, операционных систем, систем баз данных, при разработке автоматизированных систем

**Владеть:**

навыками применения основных средств обеспечения безопасности вычислительных сетей; навыками использования функциональных возможностей, в том числе средств администрирования, операционных систем для решения задач профессиональной деятельности; навыками проектирования, разработки и эксплуатации баз данных

# **4. СОДЕРЖАНИЕ ДИСЦИПЛИНЫ (МОДУЛЯ), СТРУКТУРИРОВАННОЕ ПО ТЕМАМ (РАЗДЕЛАМ) С УКАЗАНИЕМ ОТВЕДЕННОГО НА НИХ КОЛИЧЕСТВА АКАДЕМИЧЕСКИХ ЧАСОВ И ВИДОВ УЧЕБНЫХ ЗАНЯТИЙ**

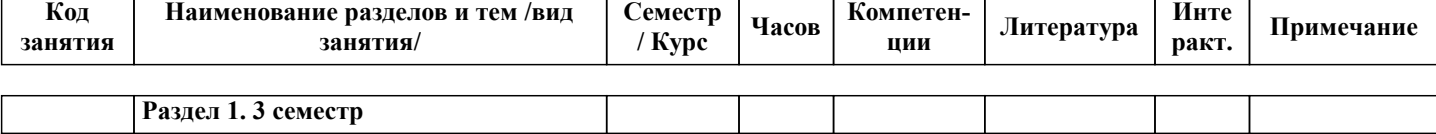

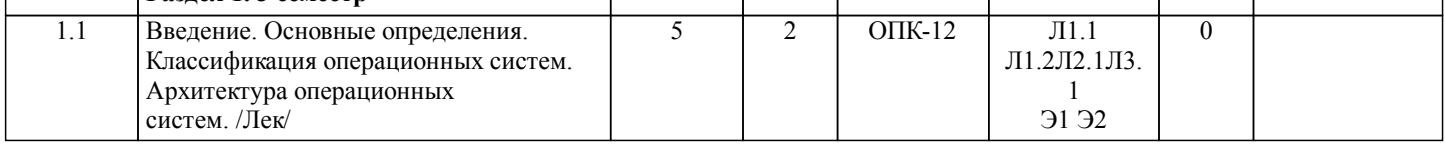

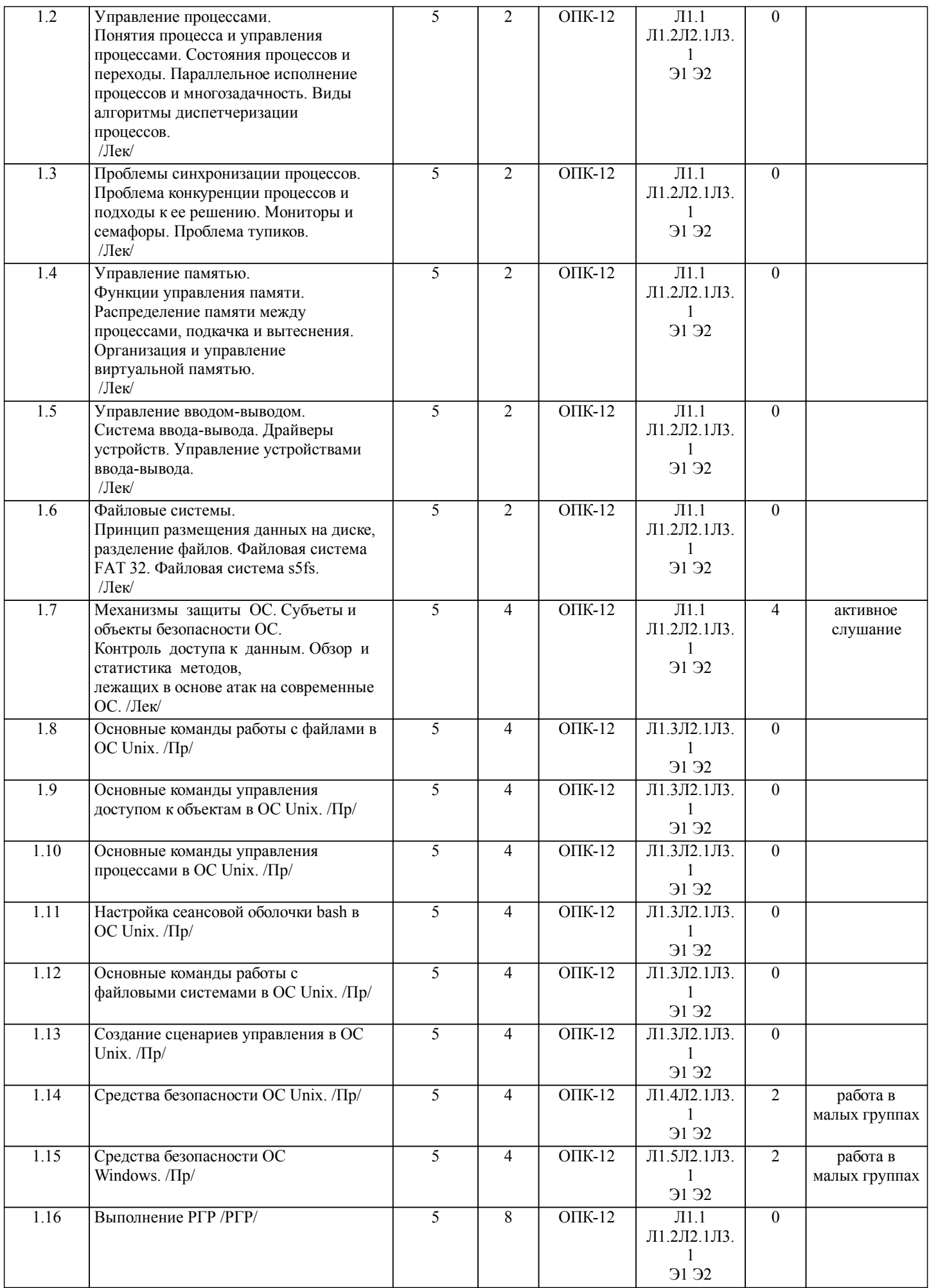

стр. 5

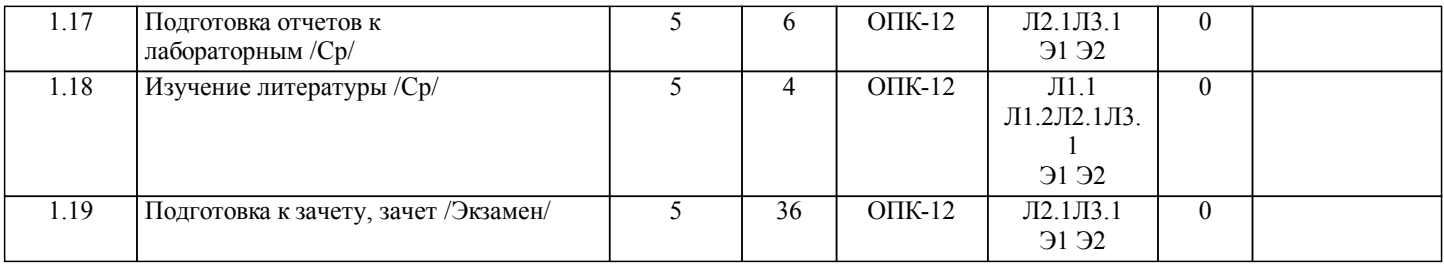

# **5. ОЦЕНОЧНЫЕ МАТЕРИАЛЫ ДЛЯ ПРОВЕДЕНИЯ ПРОМЕЖУТОЧНОЙ АТТЕСТАЦИИ**

**Размещены в приложении**

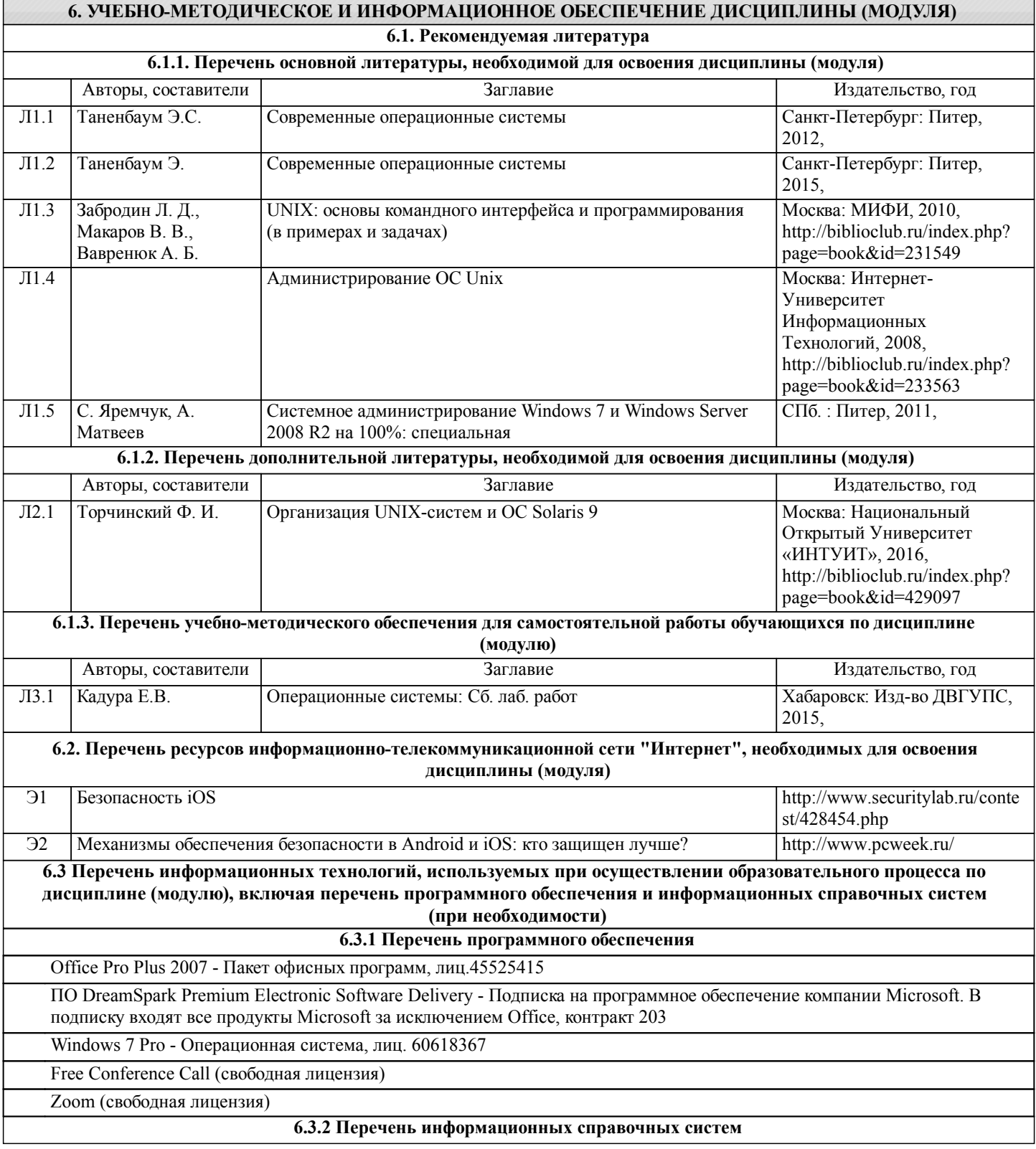

Профессиональная база данных, информационно-справочная система КонсультантПлюс - http://www.consultant.ru Профессиональная база данных, информационно-справочная система Техэксперт - https://cntd.ru/

### **7. ОПИСАНИЕ МАТЕРИАЛЬНО-ТЕХНИЧЕСКОЙ БАЗЫ, НЕОБХОДИМОЙ ДЛЯ ОСУЩЕСТВЛЕНИЯ ОБРАЗОВАТЕЛЬНОГО ПРОЦЕССА ПО ДИСЦИПЛИНЕ (МОДУЛЮ)**

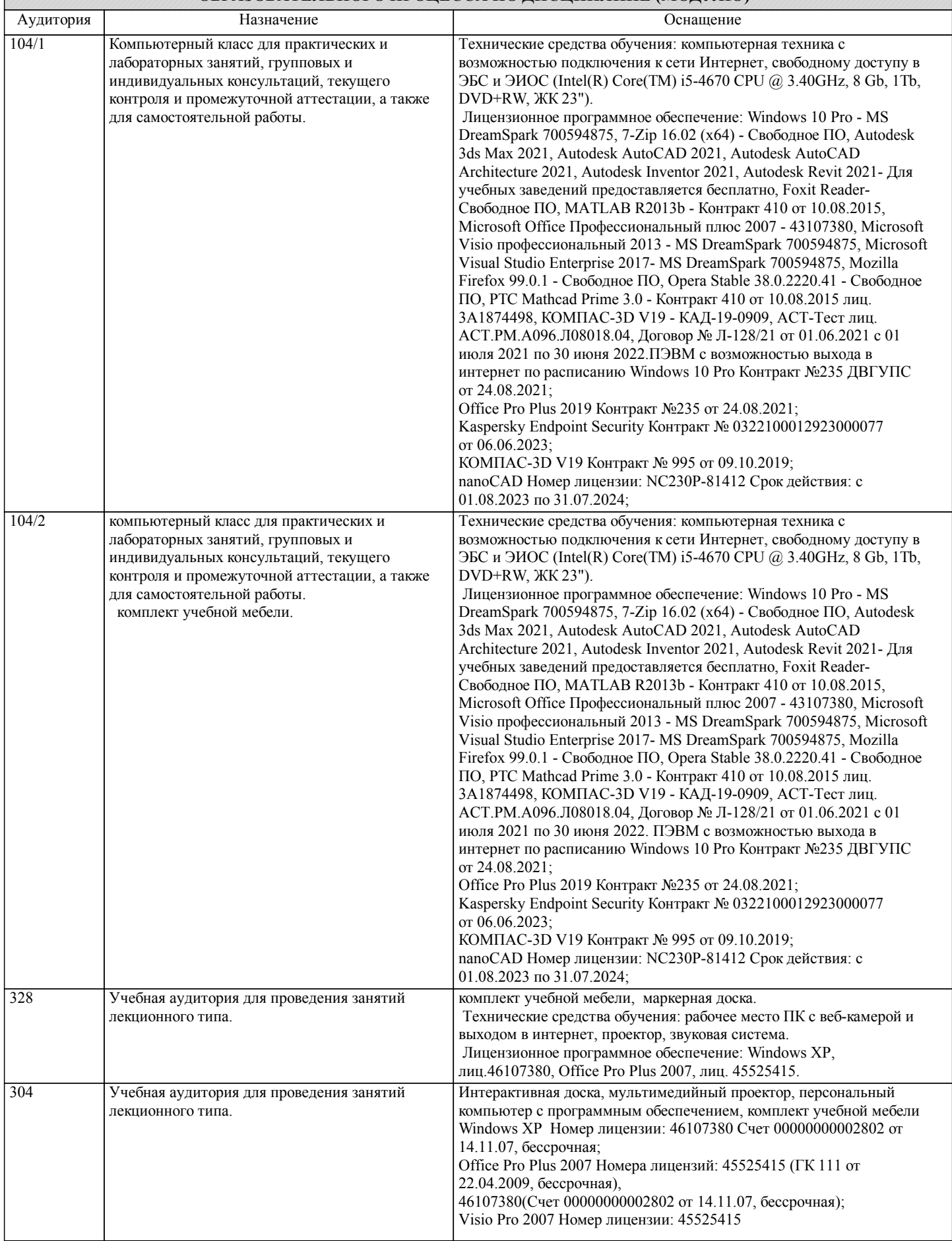

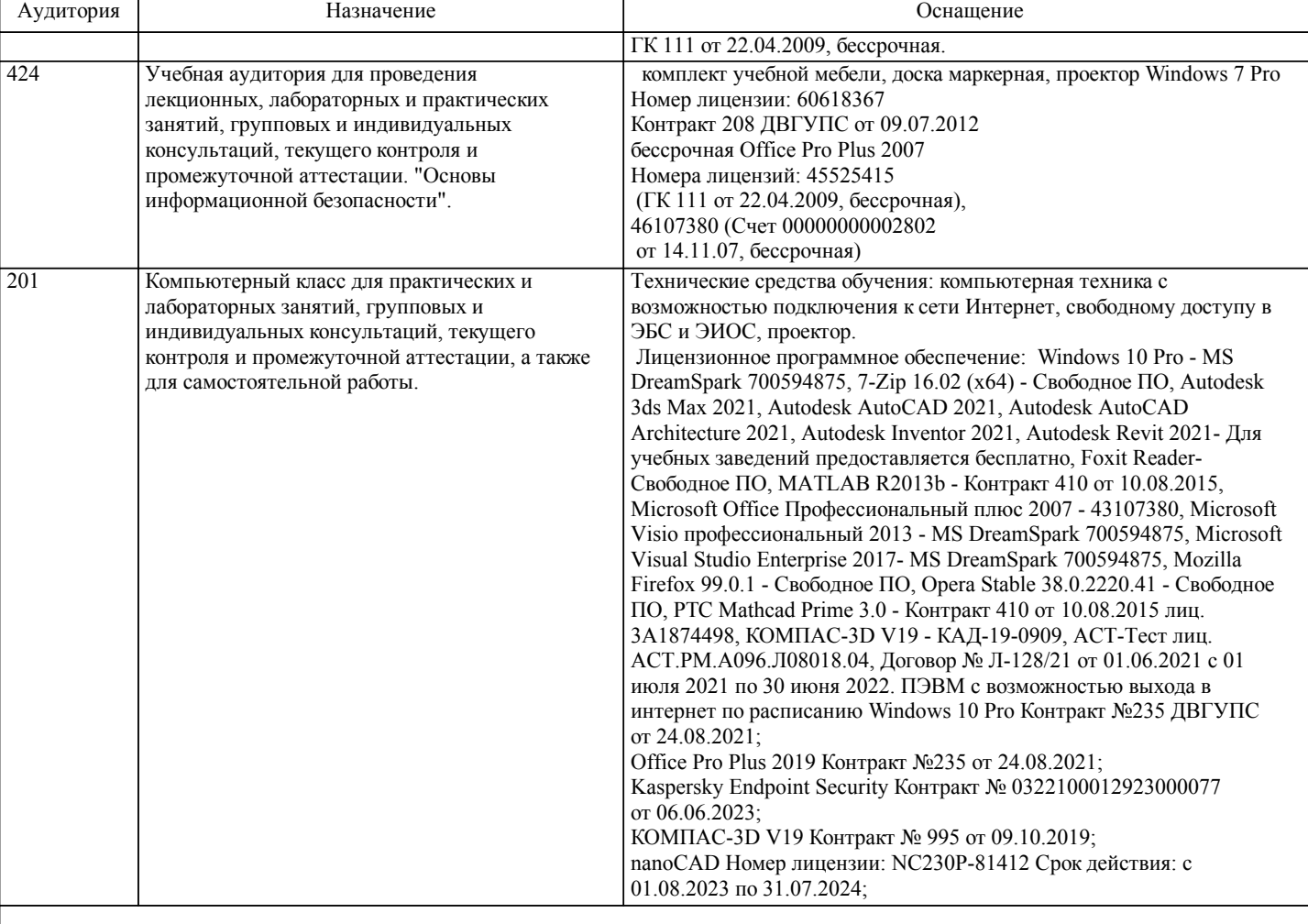

# **8. МЕТОДИЧЕСКИЕ МАТЕРИАЛЫ ДЛЯ ОБУЧАЮЩИХСЯ ПО ОСВОЕНИЮ ДИСЦИПЛИНЫ (МОДУЛЯ)**

Занятия по дисциплине «Безопасность операционных систем» реализуются с использованием как активных, так и интерактивных форм обучения, позволяющих взаимодействовать в процессе обучения не только преподавателю и студенту, но и студентам между собой.

В соответствии с учебным планом для слушателей дневного отделения изучение курса «Безопасность операционных систем» предполагает выполнение установленного комплекса практических работ (аудиторно), а также расчетнографической работы (самостоятельно) в течение одного семестра.

Необходимый и достаточный для успешного выполнения практической работы объем теоретического материала изложен в соответствующих методических указаниях. При выполнении задания должны соблюдаться все требования, изложенные в означенных методических указаниях. Студент, выполнивший практическую работу, допускается к защите. Защита практической работы проходит в форме собеседования с сопутствующей практической демонстрацией требуемых манипуляций на ПК с соответствующим программным обеспечением.

Преподавание дисциплины предусматривает следующие формы организации учебного процесса: лекции, практические занятия, самостоятельная работа.

Самостоятельная работа – изучение студентами теоретического материала, подготовка к лекциям, лабораторным работам и практическим занятиям, оформление конспектов лекций, выполнение РГР, написание рефератов, отчетов, работа в электронной образовательной среде и др. для приобретения новых теоретических и фактических знаний, теоретических и практических умений.

Текущий контроль знаний студентов осуществляется на лабораторных занятиях в соответствии с тематикой работ путем устного опроса, а также при защите курсового проекта. Кроме этого в середине семестра проводится промежуточная аттестация студентов дневной формы обучения, согласно рейтинговой системе ДВГУПС. Контроль усвоения лекционного материала производится проверкой преподавателем конспектов.

Студент, своевременно сдавший все предусмотренные программой лабораторные работы и защитивший курсовой проект допускается к экзамену. Выходной контроль знаний слушателей осуществляется на экзамене в конце семестра в форме собеседования.

При подготовке к зачету необходимо ориентироваться на конспекты лекций, рабочую программу дисциплины, нормативную, учебную и рекомендуемую литературу. Основное в подготовке к сдаче зачета - это повторение всего материала дисциплины, по которому необходимо сдавать зачет. При подготовке к сдаче зачета студент весь объем работы должен распределять равномерно по дням, отведенным для подготовки к зачету, контролировать каждый день выполнение намеченной работы. В период подготовки к зачету студент вновь обращается к уже изученному (пройденному) учебному материалу.

Тема РГР № 1: Работа с программным обеспечением в ОС Linux Рабочее задание В собственно-выбранном дистрибутиве: 1)Показать в терминале информацию о дистрибутиве и о ядре. 2)Показать информацию о физическом диске и логических разделах компьютера. 3)Показать установку и удаление программы в консоли и через менеджер пакетов. 4)Осуществить нарезку мультфильма, начинающегося на букву вашей фамилии. 5)Изучить и сравнить работу двух программ для создания анимации. 6)Используя Teamviewer, показать работу по управлению мобильным телефоном. 7)Установить дополнительно 2 рабочих офисных пакета. 8)Показать работу 5 браузеров, работу программы по анализу сетевого траффика. 9)Установить программу-шпион слежения за действиями пользователей. Тема РГР № 2: Сравнение трех программ по выбранной тематике. Рабочее задание 1.Работа с 3d-графикой. 2.Работа с анимацией. 3.Работа п созданию сайтов. 4.Работа с 5 графическими оболочками, настройка. 5.Работа с программами по стеганографии. 6.Работа с программами по криптографии. 7.Работа с программами по шифрованию. 8.Работа с антивирусами. 9.Работа с архиваторами. 10.Работа с мобильными устройствами. 11.Работа со схемами и схематичным представлением. 12.Работа с программами обработки фильмов. 13.Работа с программами анализа сетевого траффика. 14.Работа с программами дефрагментации и архивации. 15.Работа с программами диагностики жестких дисков. 16.Работа с программами по созданию образов ОС. 17.Работа с программами растровой и векторной графики. 18.Работа с программами-менеджерами ресурсов, управление. 19.Работа с программами виртуализации, гипервизорами. 20.Работа с программами по созданию удаленного доступа и управление компьютером. 21.Создание собственной сборки для дистрибутива. Отчет должен соответствовать следующим требованиям: 1. Отчет результатов РГР оформляется в текстовом редакторе MS Word на листах формата А4 (297х210). 2. Изложение материала в отчете должно быть последовательным и логичным. Отчет состоит из задания на РГР, содержания, разделов, выводов и списка литературных источников. В структуру отчета может входить Приложение. 3. Объем РГР работы должен быть – 10-15 страниц. 4. Отчет должен быть отпечатан на компьютере через 1-1,5 интервала, номер шрифта – 12-14 пт Times New Roman. Расположение текста должно обеспечивать соблюдение следующих полей: − левое 20 мм. − правое 15 мм. − верхнее 20 мм. − нижнее 25 мм. 5. Все страницы отчета, включая иллюстрации и приложения, имеют сквозную нумерацию без пропусков, повторений, литературных добавлений. Первой страницей считается титульный лист, на которой номер страницы не ставится. 6. Таблицы и диаграммы, созданные в MS Excel, вставляются в текст в виде динамической ссылки на источник через специальную вставку. 7. Основной текст делится на главы и параграфы. Главы нумеруются арабскими цифрами в пределах всей работы и начинаются с новой страницы. 8. Подчеркивать, переносить слова в заголовках и тексте нельзя. Если заголовок состоит из двух предложений, их разделяют точкой. В конце заголовка точку не ставят. 9. Ссылки на литературный источник в тексте сопровождаются порядковым номером, под которым этот источник включен в список используемой литературы. Перекрестная ссылка заключается в квадратные скобки. Допускаются постраничные сноски с фиксированием источника в нижнем поле листа. 10. Составление библиографического списка используемой литературы осуществляется в соответствии с ГОСТ. Оформление и защита производится в соответствии со стандартом ДВГУПС СТ 02-11-17 «Учебные студенческие работы. Общие положения»

Оценка знаний по дисциплине производится в соответствии со стандартом ДВГУПС СТ 02-28-14 «Формы, периодичность и порядок текущего контроля успеваемости и промежуточной аттестации»

Для обучающихся инвалидов и лиц с ограниченными возможностями здоровья предусмотрено обслуживание по межбиблиотечному абонементу (МБА) с Хабаровской краевой специализированной библиотекой для слепых. По запросу пользователей НТБ инвалидов по зрению, осуществляется информационно-библиотечное обслуживание, доставка и выдача для работы в читальном зале книг в специализированных форматах для слепых.

Разработка при необходимости индивидуальных учебных планов и индивидуальных графиков обучения инвалидов и лиц с ограниченными возможностями здоровья.

Обучающиеся инвалиды, могут обучаться по индивидуальному учебному плану в установленные сроки с учетом особенностей и образовательных потребностей конкретного обучающегося.

Под индивидуальной работой подразумеваются две формы взаимодействия с преподавателем: индивидуальная учебная работа (консультации), т.е. дополнительное разъяснение учебного материала и углубленное изучение материала с теми обучающимися, которые в этом заинтересованы, и индивидуальная воспитательная работа. Индивидуальные консультации по предмету становятся важным фактором, способствующим индивидуализации обучения и установлению воспитательного контакта между преподавателем и обучающимся инвалидом или обучающимся с ограниченными возможностями здоровья.

При составлении индивидуального графика обучения необходимо предусмотреть различные варианты проведения занятий: в академической группе и индивидуально, на дому с использованием дистанционных образовательных технологий.

Дистанционные образовательные технологии

Проведение учебного процесса может быть организовано с использованием ЭИОС университета и в цифровой среде (группы в социальных сетях, электронная почта, видеосвязь и др. платформы). Учебные занятия с применением ДОТ проходят в соответствии с утвержденным расписанием. Текущий контроль и промежуточная аттестация обучающихся проводится с применением ДОТ.

# **Оценочные материалы при формировании рабочих программ дисциплин (модулей)**

**Специальность 10.05.03 Информационная безопасность автоматизированных систем**

**Специализация: специализация N 9 "Безопасность автоматизированных систем на транспорте" (по видам)**

**Дисциплина: Безопасность операционных систем**

# **Формируемые компетенции:**

### **1. Описание показателей, критериев и шкал оценивания компетенций.**

Показатели и критерии оценивания компетенций

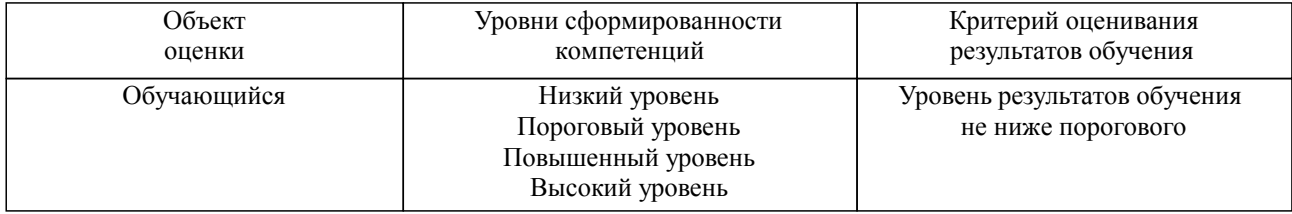

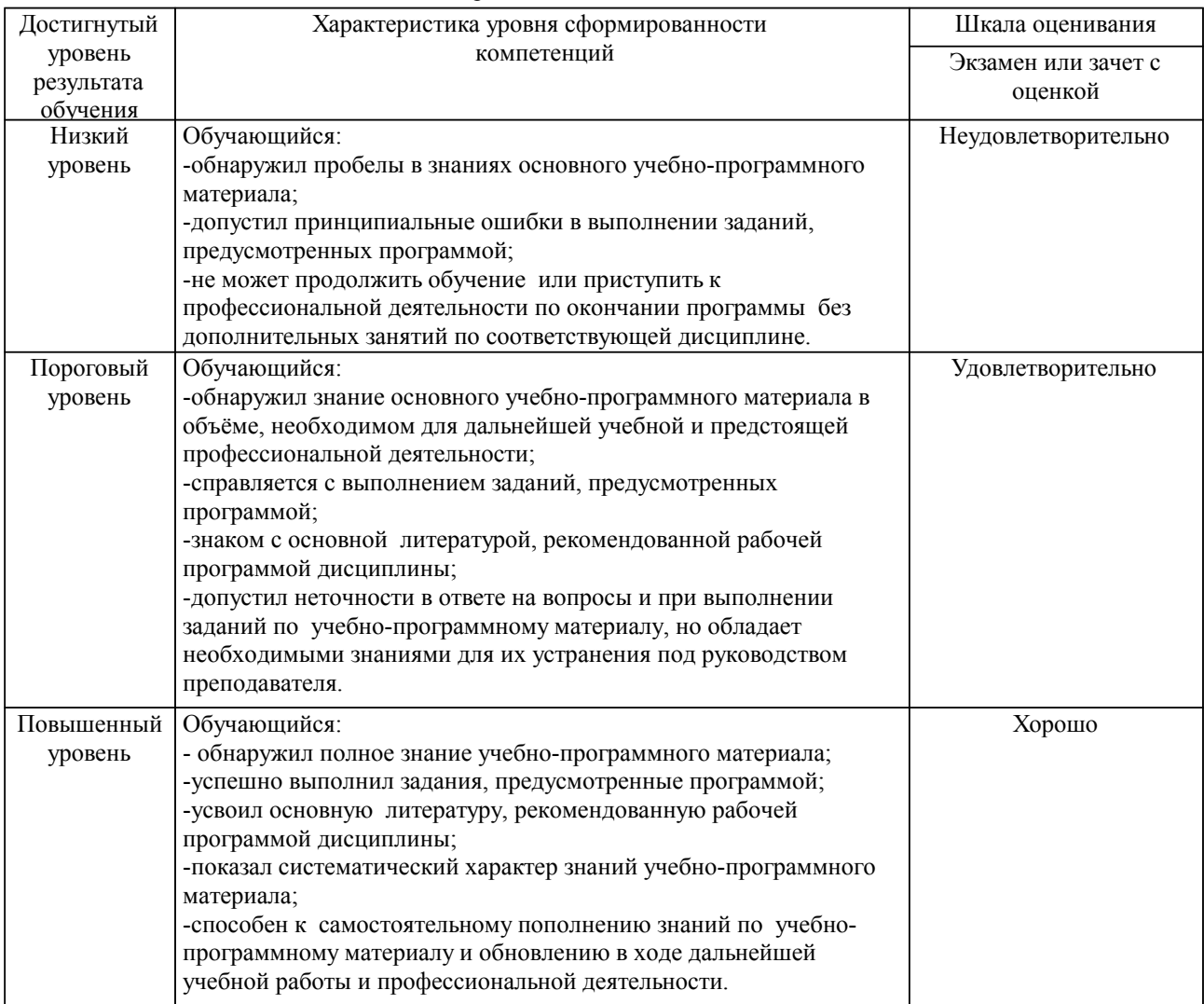

Шкалы оценивания компетенций при сдаче экзамена или зачета с оценкой

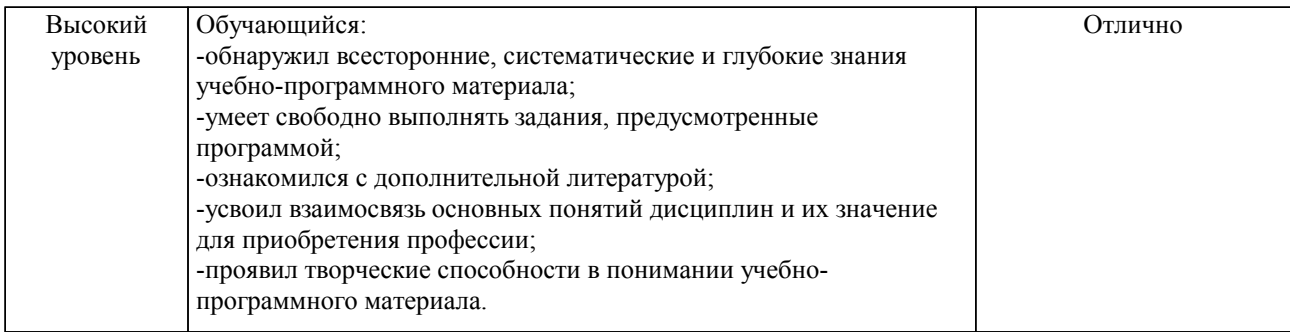

#### Описание шкал оценивания

Компетенции обучающегося оценивается следующим образом:

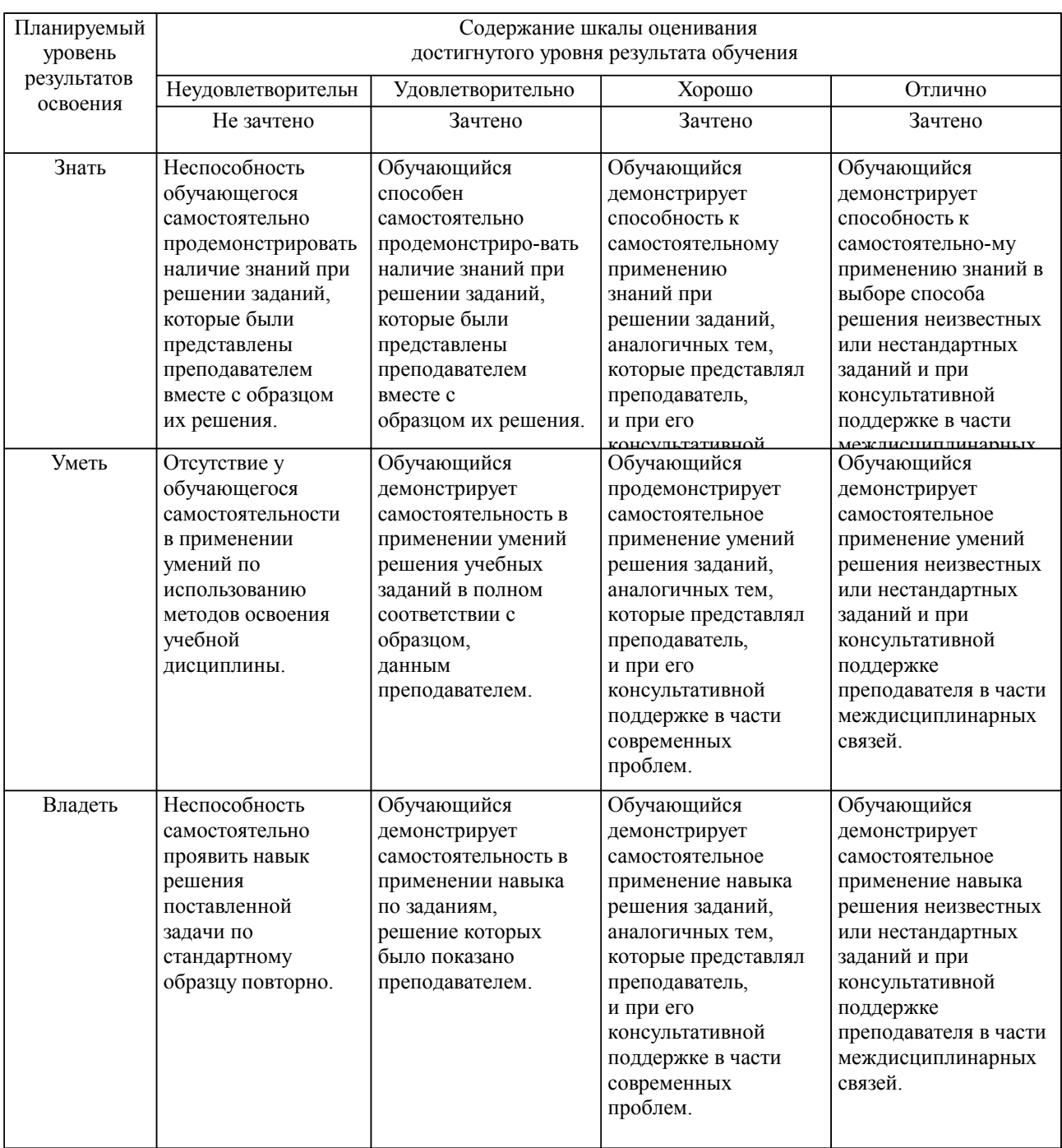

**2. Перечень вопросов и задач к экзаменам, зачетам, курсовому проектированию, лабораторным занятиям. Образец экзаменационного билета**

### **3. Тестовые задания. Оценка по результатам тестирования.**

Полный комплект тестовых заданий в корпоративной тестовой оболочке АСТ размещен на сервере УИТ ДВГУПС, а также на сайте Университета в разделе СДО ДВГУПС (образовательная среда в личном кабинете преподавателя).

Соответствие между бальной системой и системой оценивания по результатам тестирования устанавливается посредством следующей таблицы:

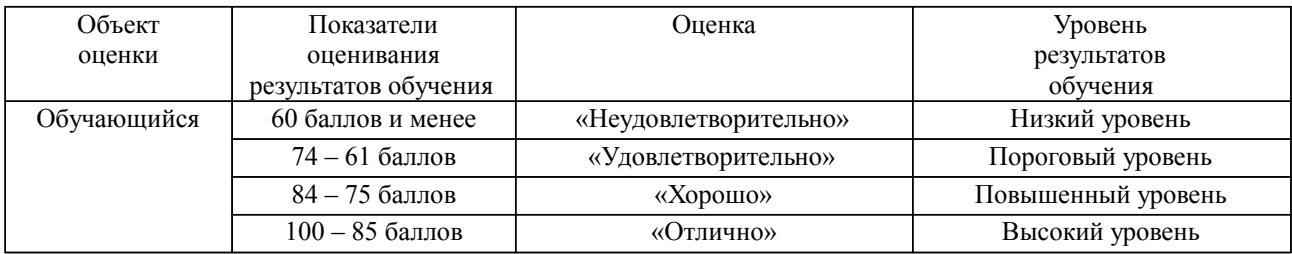

### **4. Оценка ответа обучающегося на вопросы, задачу (задание) экзаменационного билета, зачета, курсового проектирования.**

Оценка ответа обучающегося на вопросы, задачу (задание) экзаменационного билета, зачета

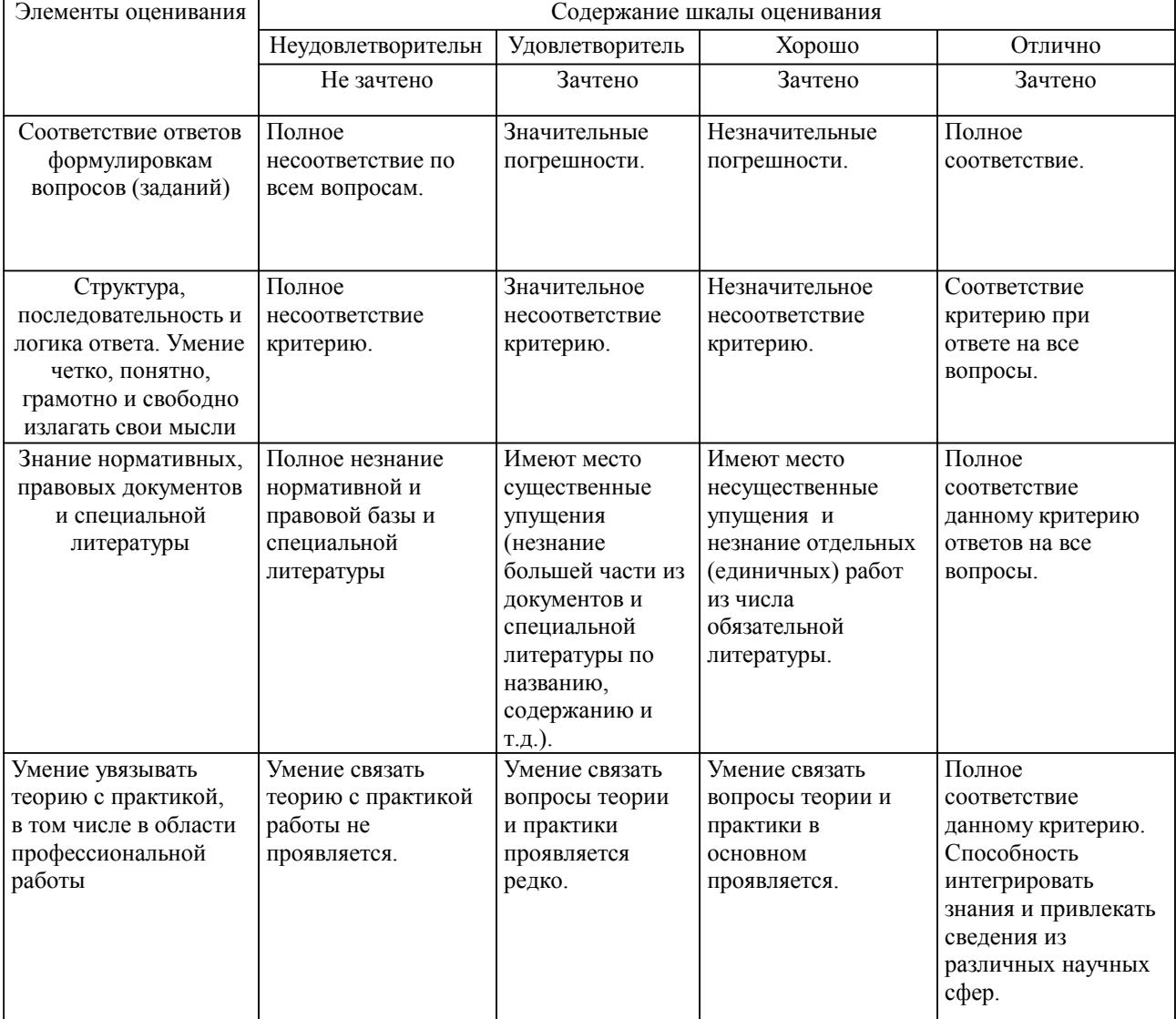

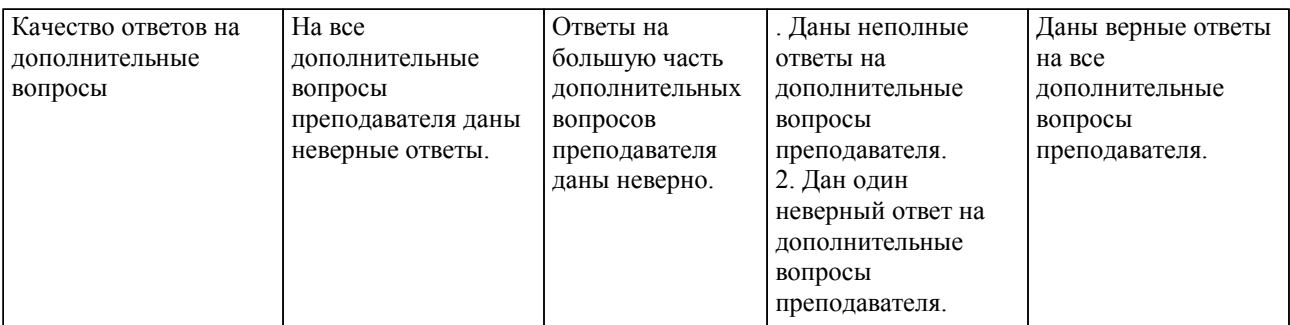

Примечание: итоговая оценка формируется как средняя арифметическая результатов элементов оценивания.